Витяг

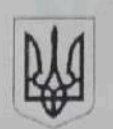

# РАДА ОБОРОНИ ТЕРНОПІЛЬСЬКОЇ ОБЛАСТІ

## PIMEHHA

від 29 серпня 2023 року

м. Тернопіль

No 44

## Про запровадження та забезпечення заходів правового режиму воєнного стану в області

Відповідно до указів Президента України від 24 лютого 2022 року № 64/2022 "Про введення воєнного стану в Україні" та від 26 липня 2023 року № 451/2023 "Про продовження строку дії воєнного стану в Україні", законів України "Про правовий режим воєнного стану", "Про оборону України", розпорядження голови Тернопільської обласної державної адміністрації від 24 лютого 2022 року № 91/01.02-01 "Про запровадження та забезпечення заходів правового режиму воєнного стану в Тернопільській області":

Погодити Відокремленому підрозділу Національного університету 80. біоресурсів і природокористування України "Бережанському агротехнічному інституту" та відокремленому структурному підрозділу "Бережанський фаховий коледж Національного університету біоресурсів і природокористування України" здійснення освітнього процесу за змішаною формою навчання з 01 вересня 2023 року в порядку, визначеному чинним законодавством, та з дотриманням заходів безпеки у разі оголошення повітряної тривоги.

Департаменту освіти і науки Тернопільської обласної військової адміністрації та Відокремленому підрозділу Національного університету біоресурсів і природокористування України "Бережанському агротехнічному інституту" та відокремленому структурному підрозділу "Бережанському коледжу Національного **біоресурсів** фаховому університету природокористування України<sup>184</sup> забезпечити виконання цього пункту.

Голова ради оборони

Володимир ТРУШ

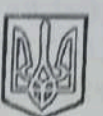

## ТЕРНОПІЛЬСЬКА ОБЛАСНА ДЕРЖАВНА АДМІНІСТРАЦІЯ ТЕРНОПІЛЬСЬКА ОБЛАСНА ВІЙСЬКОВА АДМІНІСТРАЦІЯ

# **РОЗПОРЯДЖЕННЯ**

від 29 серпня 2023 року м. Тернопіль

No 469/01.02-01

Про введення в дію рішення ради оборони від 29 серпня 2023 року № 44

Відповідно до указів Президента України від 24 лютого 2022 року № 64/2022 "Про введення воєнного стану в Україні" та від 26 липня 2023 року № 451/2023 "Про продовження строку дії воєнного стану в Україні", законів України "Про правовий режим воєнного стану", "Про оборону України", розпорядження голови Тернопільської обласної державної адміністрації від 24 лютого 2022 року № 91/01.02-01 "Про запровадження та забезпечення заходів правового режиму воєнного стану в Тернопільській області":

1. Ввести в дію рішення ради оборони області від 29 серпня 2023 року No 44.

2. Контроль за виконанням рішення ради оборони області, введеного в дію цим розпорядженням, покласти на департамент з питань оборонної роботи, цивільного захисту населення та взаємодії з правоохоронними органами обласної військової адміністрації в межах визначених повноважень.

CHA DE

Начальник військової адміністрації

VOPARDUHS **ДОКУМЕНТАЛЬНОГ JAGESTIE MENNE** 

Володимир ТРУШ

Лодаток 6 до Вимог щодо забезпечення нумерації та здійснення обліку фонду захисних споруд цивільного захисту (пункт 9)

#### **AKT**

# оцінки об'єкта (будівлі, споруди, приміщення) щодо можливості його використання для укриття населення як найпростішого укриття

«16» cephral 2023 року

м. Бережани (назва населеного пункту)

Заступник директора з ННВ ПР та АГД Відповідальний з моб. підготовки та ЦЗ Інженер з охорони праці Головний енергетик Комендант ЯНЧИШИН: Провідний фахівець відділу ЦЗ Тернопільського РУ ГУ ДСНС України у Тернопільській обл. Заступник начальника відділу поліції з превентивної діяльності відділу поліції № 1 (м. Бережани) Тернопільського РУ поліції

ГУНП в Тернопільській області, майор поліції

- Петро МАТВІЇШИН; - Петро МАТВІЇШИН;

- Володимир IBACЬКIB;
- Віталій ШАРШОНЬ;
- Галина ГЕВКО

- Володимир ДРАБИК;

- Роман ШИНКЛЯРСЬКИЙ

(посада, власне ім'я, прізвище особи (осіб), яка (які) здійснювала(и) обстеження)

у присутності:

директора ВП НУБіП України «Бережанський агротехнічний інститут» Мирона ЖИБАКА.

(посада, власне ім'я, прізвище власника будівлі (споруди, приміщення) або уповноваженої ним особи))

проведено огляд об'єкта (будівлі, споруди, приміщення), розташованого за адресою: : спортивний зал ВП НУБІП України «Бережанський агротехнічний інститут» м. Бережани, Тернопільської обл вул. Шевченка 55

державної, комунальної, приватної форми власності,

(испотрібне закреслити)

шо належить:

(найменування власника: для приватної форми власності - суб'єкта господарювання, комунальної - органу місцевого самоврядування) Національний університет біоресурсів і природокористування України

(державної - центрального органу виконавчої влади, місцевої державної адміністрації, державного підприємства, установи, організації)

#### За результатами проведеного огляду встановлено:

1. Загальна характеристика об'єкта (споруди, будівлі, приміщення)

приміщення першого поверху основне функціональне призначення розташування на місцевості (окремо розташована, вбудована в будівлю, у гірничих виробках тощо) загальна площа 39.5 кв.м, загальний об'єм 107 куб.м 2. Загальний стан об'єкта: технічний справний (справний, працездатний, обмежено працездатний, аварійний, технічний стан не визначався) санітарний задовільний (задовільний, незадовільний) чисті, сухі загальний стан приміщень (чисті або захаращені, сухі або сирі, з ознаками підтоплення (затоплення)).

Scanner App Lite

1 вхід, є таблички, не захаращено, 3. Стан входів, додаткових аварійних виходів захищено від атмосферних опадів навісом, вхідні двері дерев'яні (оббиті залізом) (кількість, входи не захаращено, захищено від атмосферних опадів павільйонами або навісами, в наявності 2 комплекти ключів, що зберігаються у чергового спортзалу обладнано засобами для доступу осіб з інвалідністю та інших маломобільних груп населення) 4. Стан систем вентиляції: комбінована (передбачено / не передбачено просктом, наявність, цілісність, комплектність, чистота) 5. Стан системи водопостачання централізоване водопостачання (централізоване водопостачання або інше джерело, наявність, кількість та місткість безнапірних та напірних баків для питної води, інших смностей для литної води) Справна 6. Стан каналізаційної системи (передбачено / не передбачено проєктом) в наявності 2 санвузли (2 унітази, 2 душові кабіни), справні санвузли (наявність, кількість, стан санітарних приладів (душових, кранів, унітазів, умивальників) вигрібні ями, пудр-клозети, виносні баки (ємності для нечистот) (для неканалізованих будівель, споруд, приміщень) (наявність, тип, кількість, загальний об'єм, можливість очищення, справність, місце встановлення) передбачено проєктом 7. Стан систем опалення (передбачено / не передбачено просктом) 8. Стан систем електропостачання та електроосвітлення в наявності, справне резервне освітлення акумуляторними ліхтарями (наявність, укомплектованість та справність електрообладнання, передбаченого проєктом, наявність люмінесцентних люмінесцентні лампи відсутні ламп, резервних систем електропостачання (освітлення), заземлення електрообладнання) 9. Справність систем зв'язку та оповіщення є гучномовець (наявність гучномовців, радіоточки, стаціонарної телефонної мережі, стаціонарних телефонних апаратів) 10. Протипожежний стан: автоматичні системи пожежогасіння та сигналізації не передбачено проєктом (передбачено / не передбачено проектом, наявшеть, справність) наявність та укомплектованість пожежних кранів, укомплектованість первинними засобами укомплектовано згідно норм пожежогасіння (споруду укомплектовано згідно з нормами, не укомплектовано, засобів пожежогасіння немає) **ВИСНОВОК** про можливість використання об'єкта (будівлі, споруди, приміщення) для укриття населення як найпростішого укриття об'єкт рекомендовано до використання для укриття населення (об'ект (будівлю, споруду, приміщення) рекомендовано / не рекомендовано до використання для укриття населення як найпростіше укриття. Призначене для укриття студентів та працівників щоденно з 08.00 год. до 18.00 год. як найпростіше укриття та включення до фонду захисних споруд)

за умов:

(перелік заходів, що необхідно виконати для приведення об'єкта (будівлі, споруди, приміщення) до вимог щодо

утримания та експлуатації найпростіших укриттів)

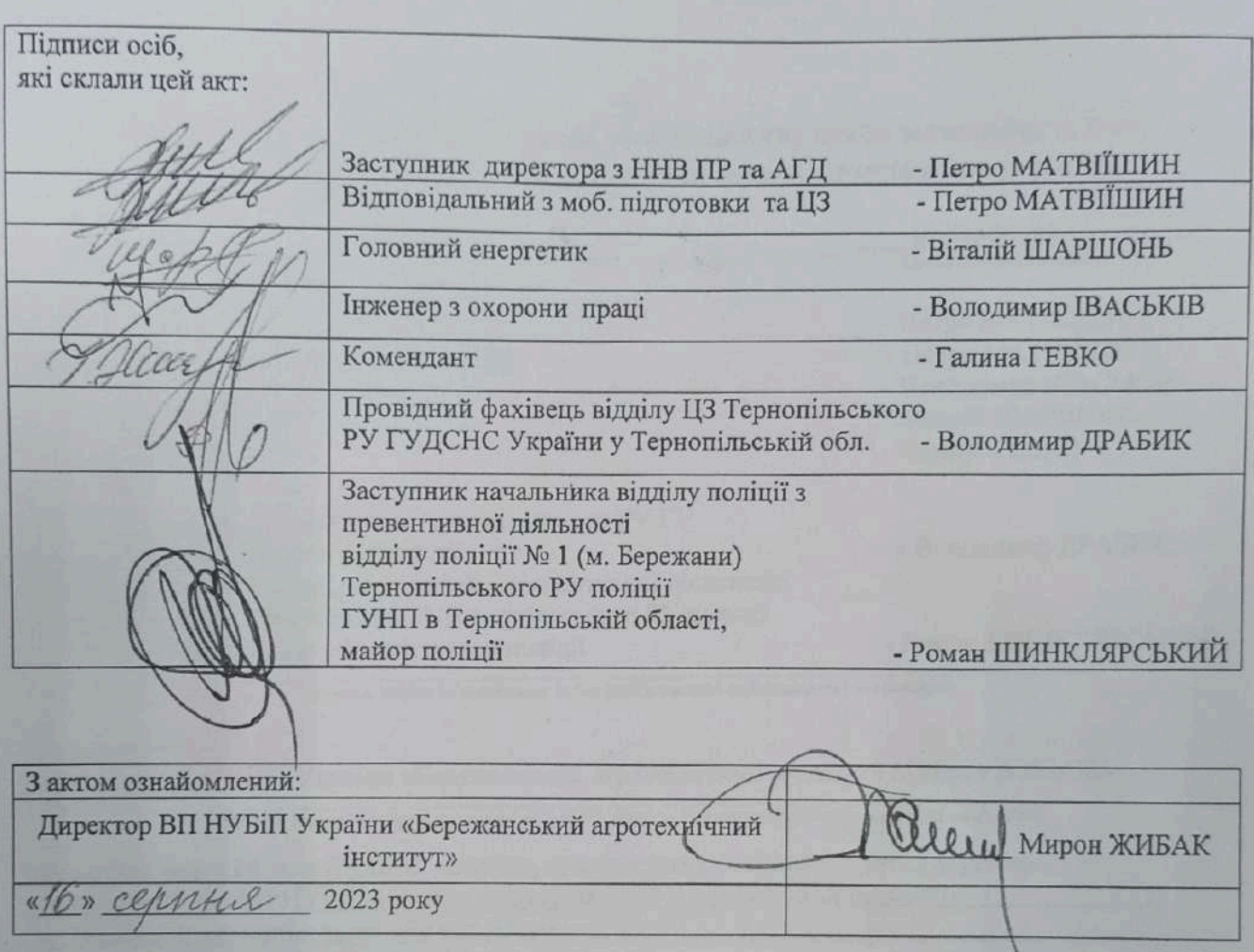

#### Полаток 6

до Вимог шодо забезпечення нумерації та здійснення обліку фонду захисних споруд цивільного захисту (пункт 9)

## **AKT**

## оцінки об'єкта (будівлі, споруди, приміщення) щодо можливості його використання для укриття населення як найпростішого укриття

«16» cephrue 2023 року

Заступник директора з ННВ ПР та АГД Відповідальний з моб. підготовки та ЦЗ Інженер з охорони праці Головний енергетик Комендант Провідний фахівець відділу ЦЗ Тернопільського РУ ГУ ДСНС України у Тернопільській обл. Заступник начальника відділу поліції з превентивної діяльності відділу поліції № 1 (м. Бережани) Тернопільського РУ поліції ГУНП в Тернопільській області, майор поліції

м. Бережани (назва населеного пункту)

- Петро МАТВІЇШИН;

- Петро МАТВІЇШИН;
- Володимир IBACЬКIB;
- Віталій ШАРШОНЬ;
- :ННШИРНК дот -

- Володимир ДРАБИК;

- Роман ШИНКЛЯРСЬКИЙ

у присутності:

директора ВП НУБіП України «Бережанський агротехнічний інститут» Мирона ЖИБАКА.

(посада, власие ім'я, прізвище власинка будівлі (споруди, приміщення) або уповноваженої ним особи))

(посада, власне ім'я, прізвище особи (осіб), яка (які) здійснювала(и) обстеження)

проведено огляд об'єкта (будівлі, споруди, приміщення), розташованого за адресою: головний корпус, м. Бережани, Тернопільської обл. ВП НУБіП України «Бережанський агротехнічний інститут», вул. Академічна, 20 державної, комунальної, приватної форми власності, (испотрібне закреслити)

шо належить:

(найменувания власинка: для приватної форми власності - суб'єкта господарювання, комунальної - органу місцевого самоврадування)

Національний університет біоресурсів і природокористування України

(державної - центрального органу виконавчої влади, місцевої державної адміністрації, державного підприємства, установи, організації)

## За результатами проведеного огляду встановлено:

1. Загальна характеристика об'єкта (споруди, будівлі, приміщення) цокольне приміщення головного корпусу інституту

основне функціональне призначення,

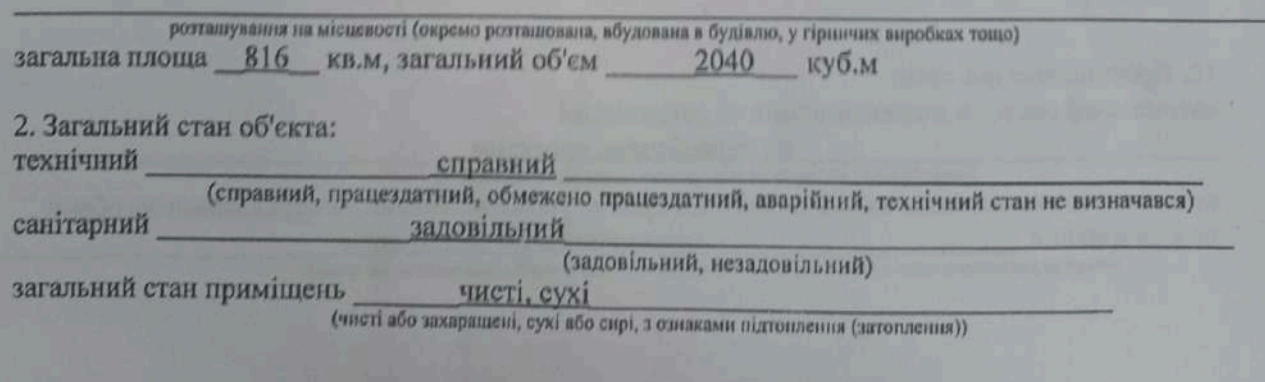

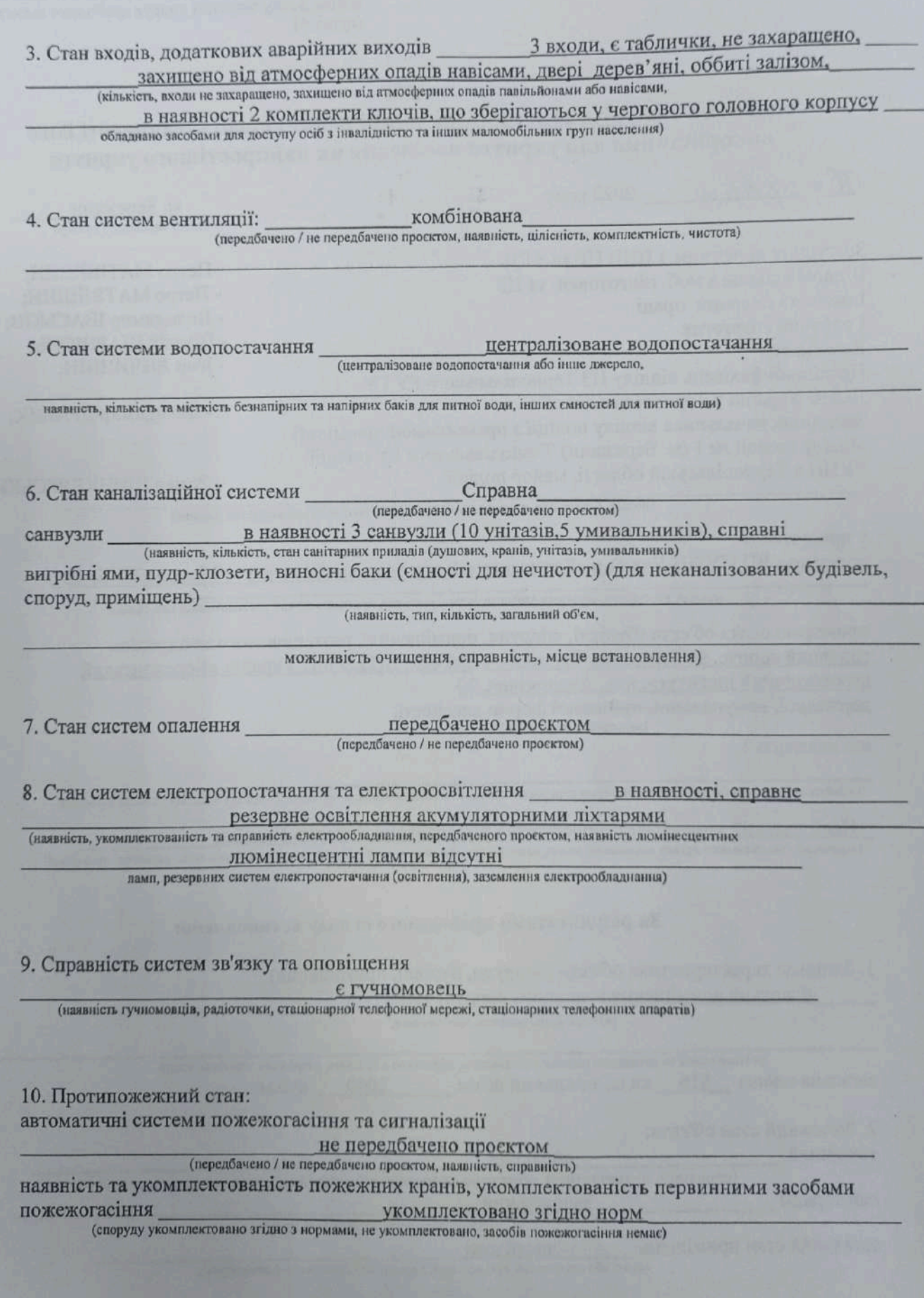

 $\bar{\mathbf{r}}$ 

#### **ВИСНОВОК**

# про можливість використання об'єкта (будівлі, споруди, приміщення) для укриття населення як найпростішого укриття

## об'єкт рекомендовано до використання для укриття населення (об'єкт (будівлю, споруду, приміщения) рекомендовано / не рекомендовано до використания для укриття населения

## як найпростіше укриття з цілодобовим доступом населення як найпростіше укриття та включення до фонду захисних споруд)

за умов: привести систему вентиляції до вимог Наказу МВС України від 09.07.2018р. № 579, зареєстрованого в Міністерстві юстиції України 30.07.2018р. за № 879/32331 до 31.10.2023р.<br>(перелік заходів, що необхідно виконати для приведення об'єкта (будівлі, споруди, приміщення) до вимог щодо

утримання та експлуатації найпростіших укриттів)

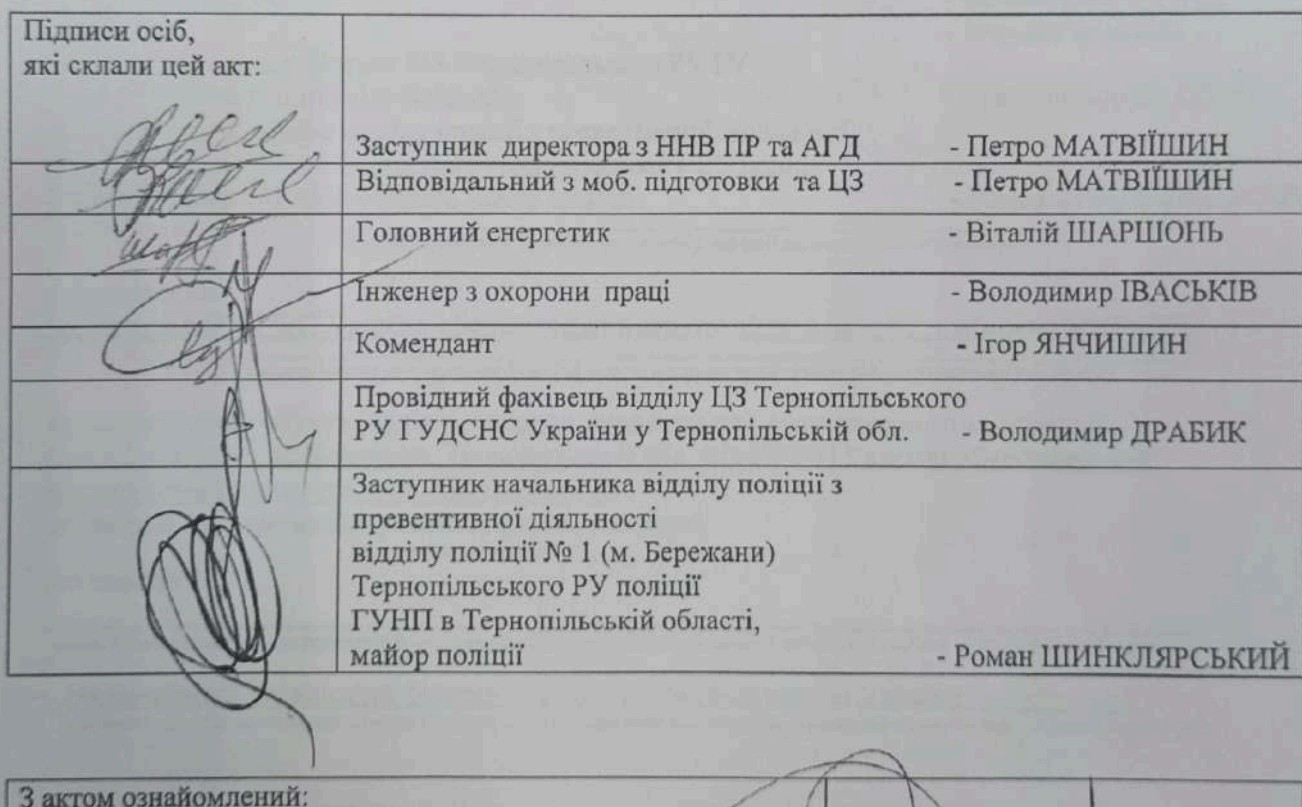

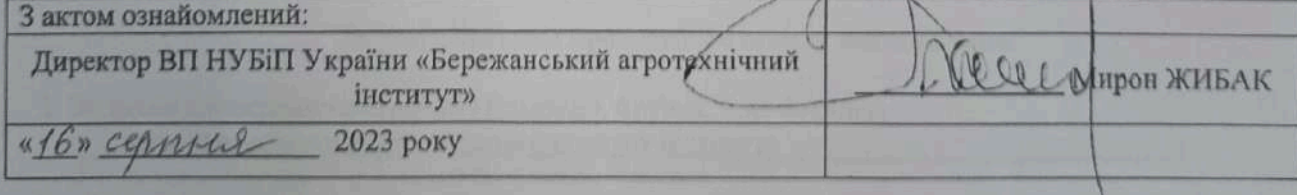

Лолаток б до Вимог шодо забезпечения нумерації та здійснення обліку фонду захисних споруд цивільного захисту (пункт 9)

### **AKT**

# оцінки об'єкта (будівлі, споруди, приміщення) щодо можливості його використання для укриття населення як найпростішого укриття

« 16 « cepperad 2023 poky

Заступник директора з ННВ ПР та АГД Відповідальний з моб. підготовки та ЦЗ Інженер з охорони праці Головний енергетик Коменлант Провідний фахівець відділу ЦЗ Тернопільського РУ ГУ ДСНС України у Тернопільській обл. Заступник начальника відділу поліції з превентивної діяльності відділу поліції № 1 (м. Бережани) Тернопільського РУ поліції ГУНП в Тернопільській області, майор поліції

(назва населеного пункту) - Петро МАТВІЇШИН;

м. Бережани

- Петро МАТВІЇШИН;
- Володимир IBACbKIB;
- Віталій ШАРШОНЬ:
- Володимир ДУТКЕВИЧ;

- Володимир ДРАБИК;

- Роман ШИНКЛЯРСЬКИЙ

(посада, власне ім'я, прізвище особи (осіб), яка (які) здійснювала(и) обстеження)

у присутності:

директора ВП НУБІП України «Бережанський агротехнічний інститут» Мирона ЖИБАКА.

(посада, власне ім'я, прізвище власинка будівлі (споруди, приміщения) або уповноваженої ним особи))

проведено огляд об'єкта (будівлі, споруди, приміщення), розташованого за адресою: лабораторний корпус, м. Бережани, Тернопільської обл. ВП НУБіП України «Бережанський агротехнічний інститут», вул. Сонячна 4a

державної, <del>комунальної, приватної</del> форми власності, (непотрібне закреслити)

шо належить:

(найменування власника: для приватної форми власності - суб'єкта господарювання, комунальної - органу місцевого самоврядування)

Національний університет біоресурсів і природокористування України (державної - центрального органу виконавчої влади, місцевої державної адміністрації, державного підприємства, установи, організації)

#### За результатами проведеного огляду встановлено:

1. Загальна характеристика об'єкта (споруди, будівлі, приміщення) підвальне приміщення агроінженерного факультету

основне функціональне призначення,

розташувания на місцевості (окремо розташована, вбудована в будівлю, у гірничих виробках тошо) загальна площа 204 кв.м, загальний об'єм 669 куб.м

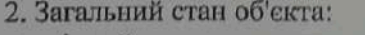

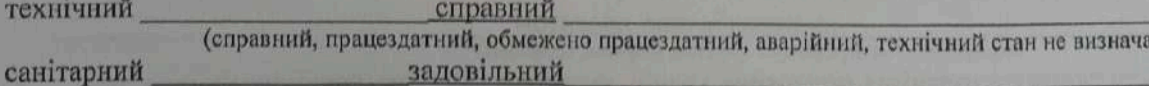

задовільний (задовільний, незадовільний)

загальний стан приміщень чисті, сухі

(чисті або захаращені, сухі або сирі, з ознаками підтоплення (затоплення))

 $BCR)$ 

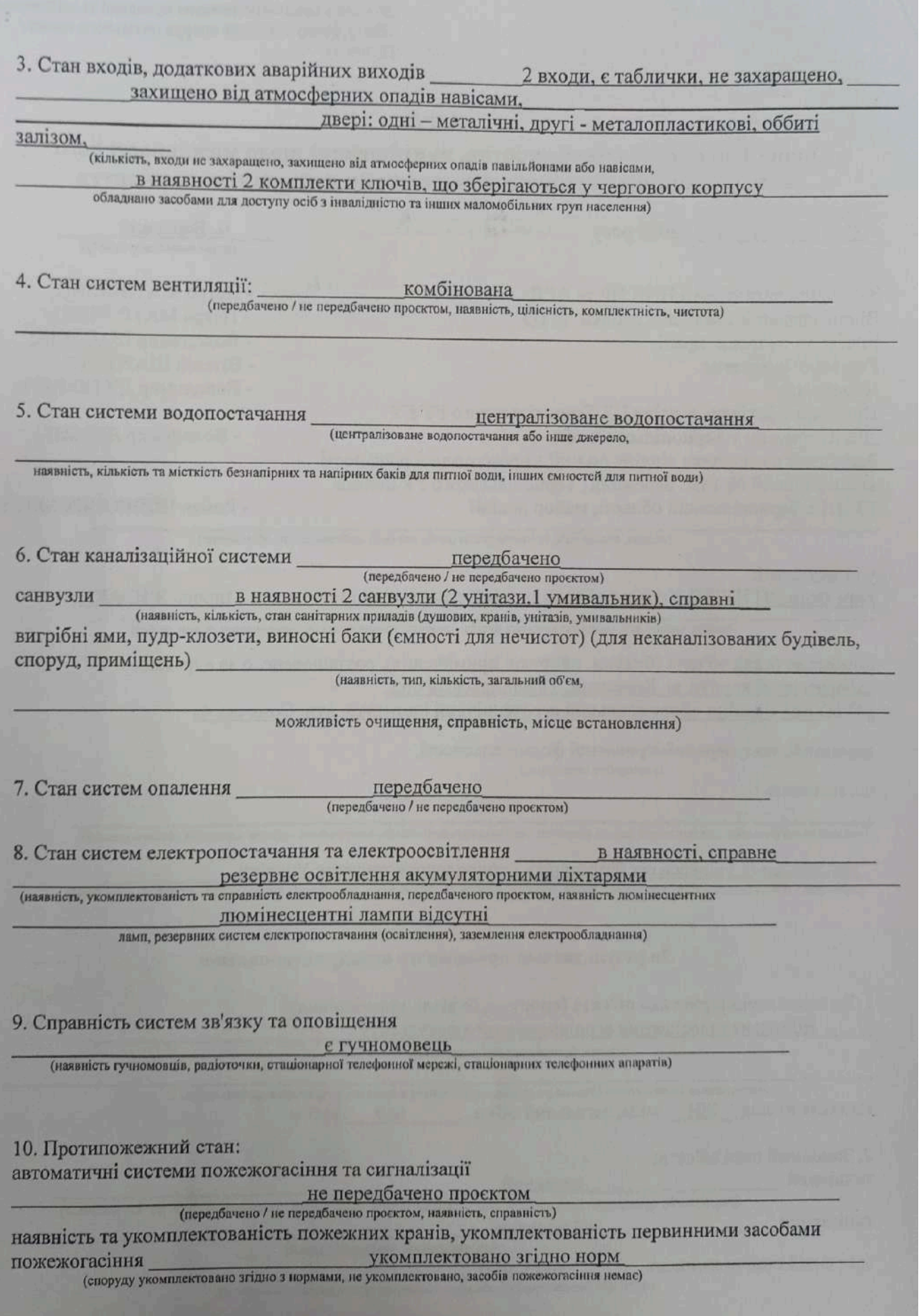

Scanner App Lite

## **ВИСНОВОК**

# про можливість використання об'єкта (будівлі, споруди, приміщення) для укриття населення як найпростішого укриття

# Об'єкт рекомендовано до використання для укриття населення (об'єкт (будівлю, споруду, приміщення) рекомендовано / не рекомендовано до використання для укриття населення

## як найпростіше укриття з цілодобовим доступом населення як найпростіше укриття та включення до фонду захисних споруд)

#### за умов:

(перелік заходів, що необхідно виконати для приведення об'єкта (будівлі, споруди, приміщення) до вимог шодо

утримання та експлуатації найпростіших укриттів)

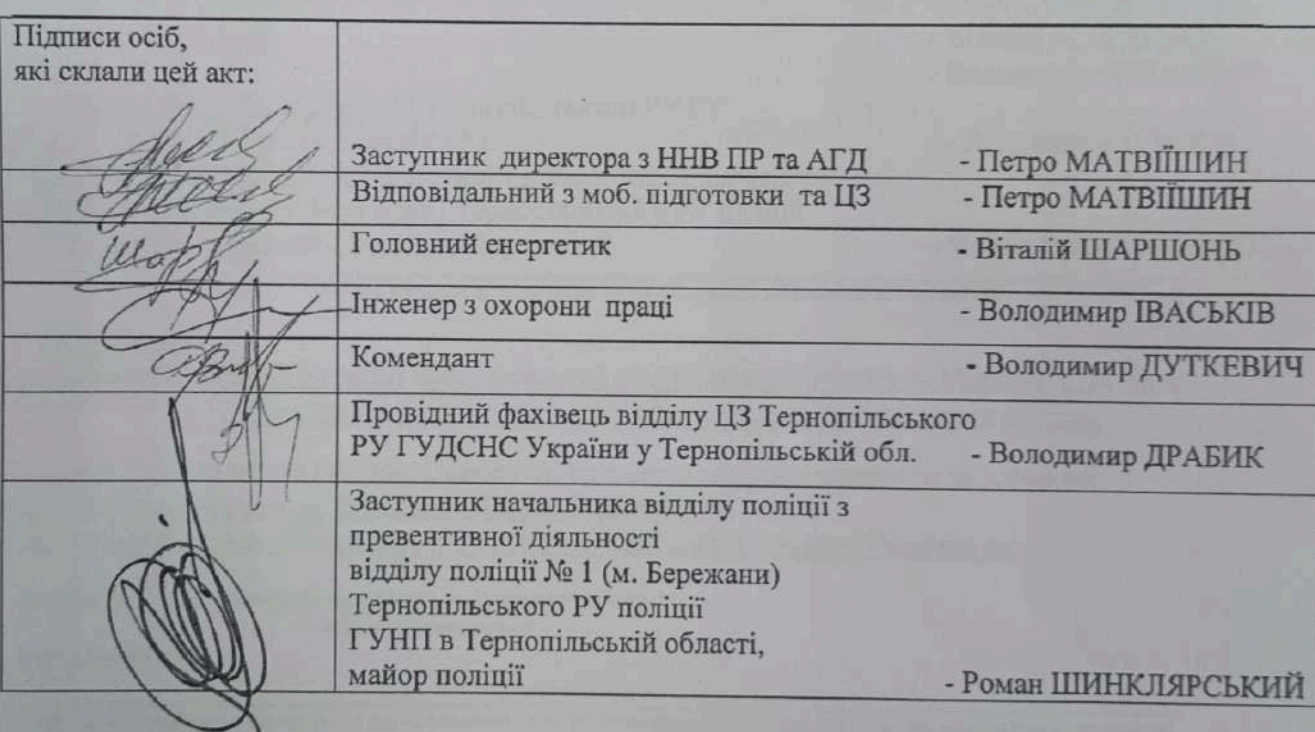

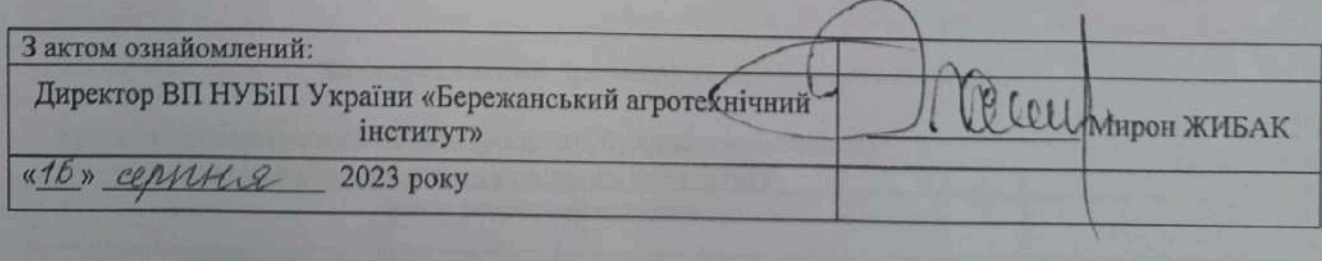

Додаток 6 до Вимог шодо забезпечення нумерації та здійснення обліку фонду захисних споруд цивільного захисту (пункт 9)

## AKT

# оцінки об'єкта (будівлі, споруди, приміщення) щодо можливості його використання для укриття населення як найпростішого укриття

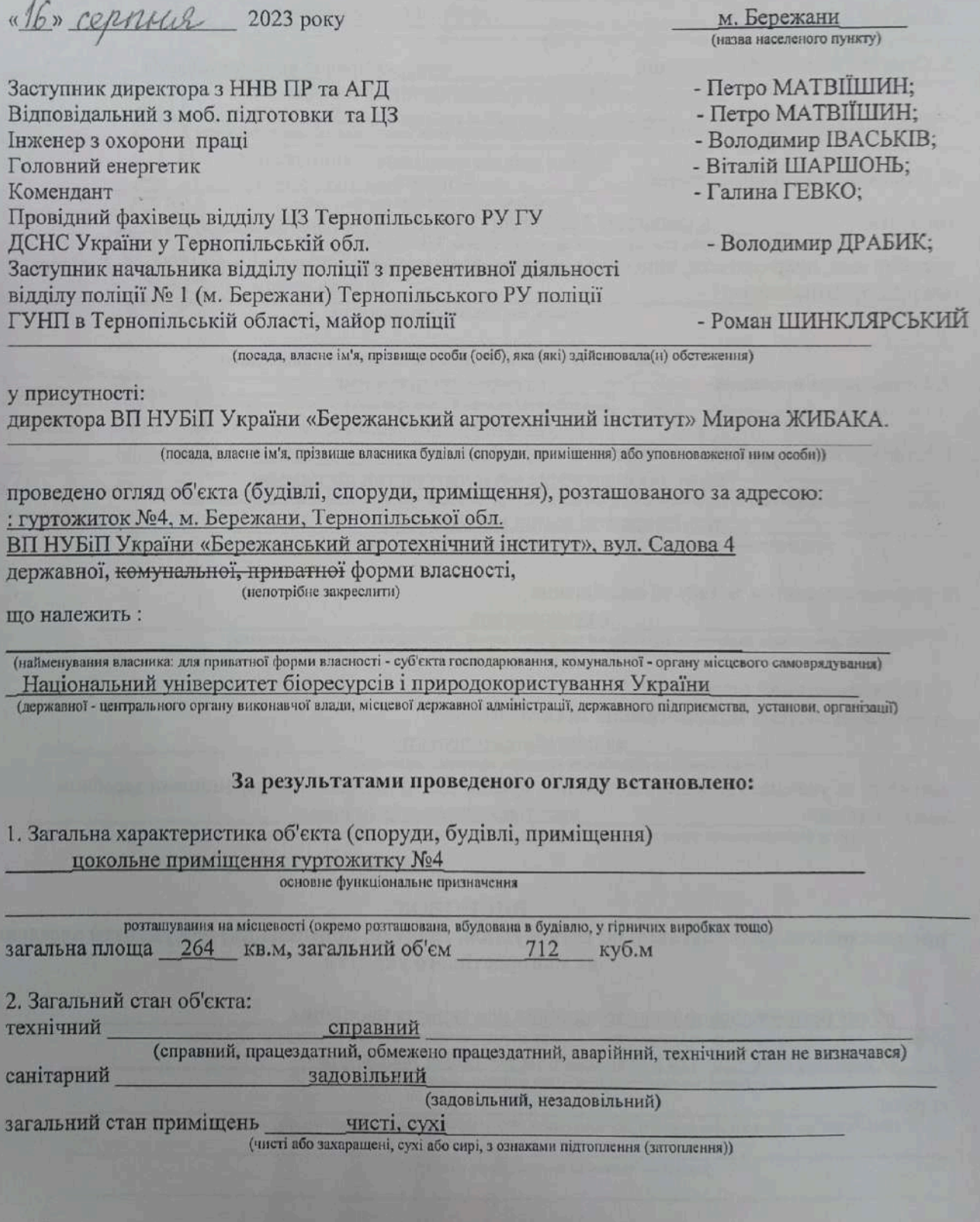

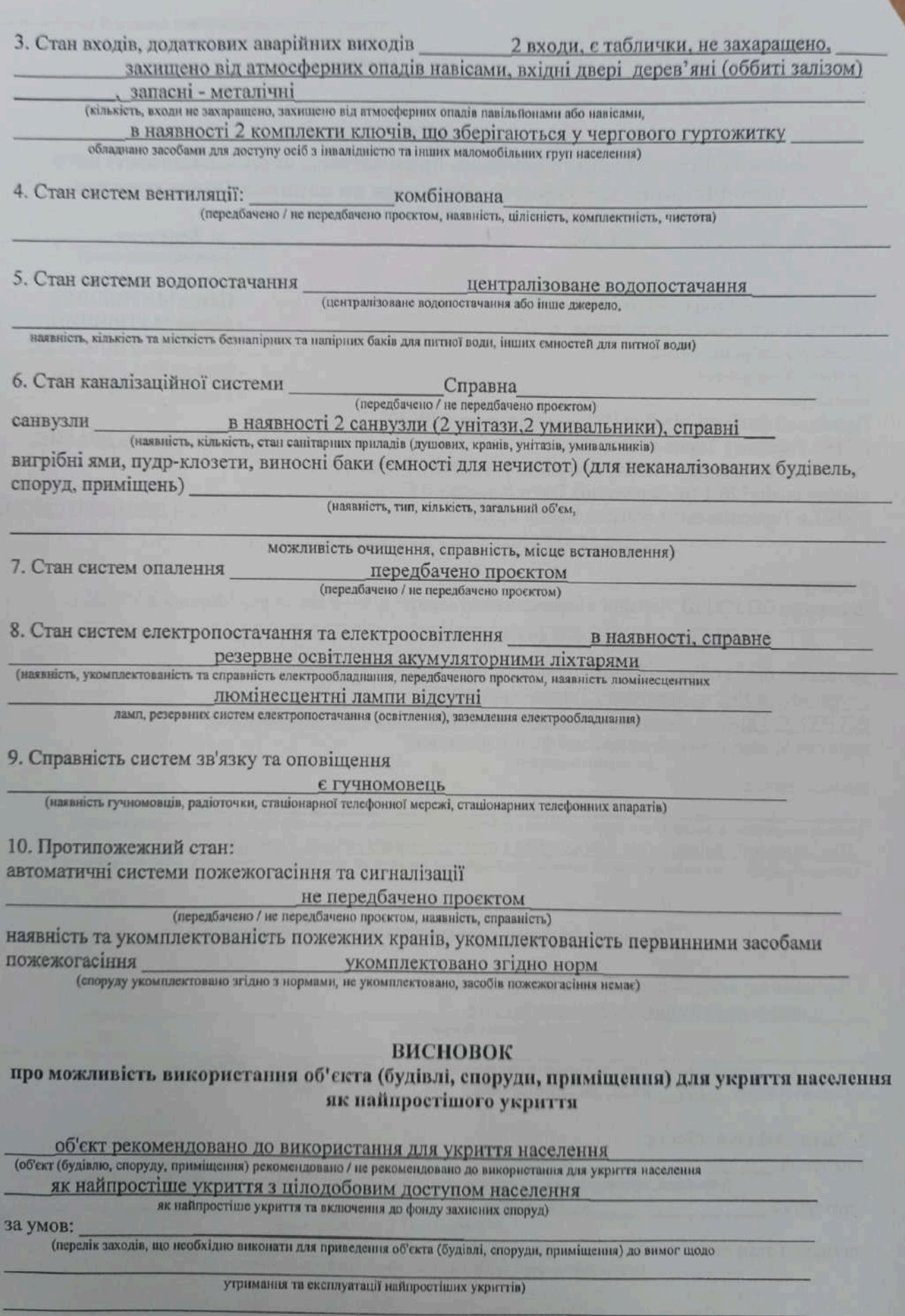

 $\omega$ 

Scanner App Lite

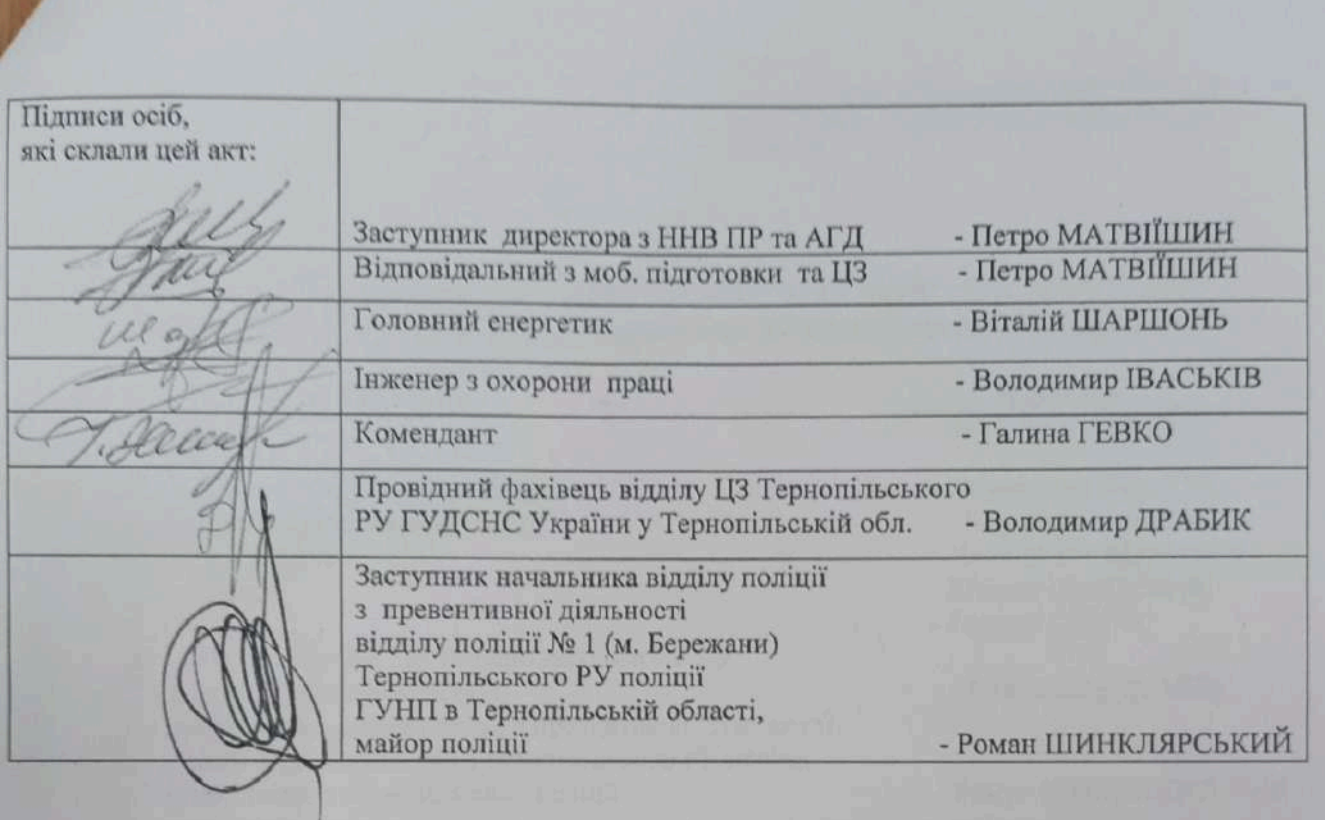

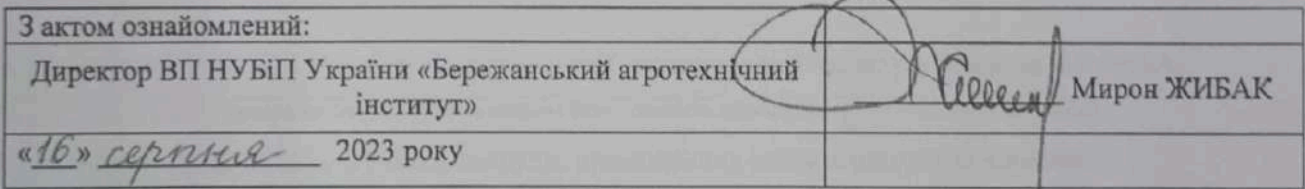